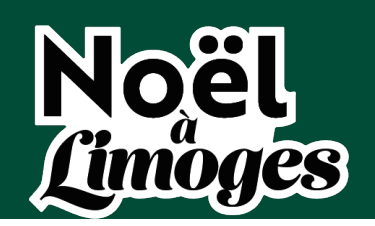

# **/ACCESSIBILITÉ/**

## **Accessibilité**

Ce site tente d'être accessible pour le plus grand nombre, toutefois si vous rencontrez de s difficultés n'hésitez pas à nous le faire savoir via notre formulaire de contact.

### **Taille d'af chage**

Les textes de contenu dans ce site ont une taille de police relative, c'est à dire agrandissa ble selon les besoins.

Pour modifier la taille d'affichage du texte :

- Mozilla Firefox, Microsoft Edge et Google Chrome : faites CTRL + signe plus (+) pour agrandir et CTRL + signe moins (-) pour diminuer. CTRL + zéro du pavet numérique (0) pour revenir à la taille par défaut.
- Safari : appuyez simultanément sur les touches Option + Commande + signe moins (-  $\left( \right)$
- Internet Explorer : allez dans **Af chage >> Taille du texte** et choisissez.

#### **Aides à la navigation - Liens d'évitement**

Ce menu est placé dès le début de la page, ces liens permettent, dès le chargement de c elle-ci, d'accéder directement aux zones principales du site.

#### **Aides à la navigation - Rôles ARIA des zones du document**

Vous pouvez à l'aide de votre aide technique (lecteur d'écran...) vous déplacer dans les pa

https://noel.limoges.fr/accessibilite

ges grâce aux rôles. Ces rôles permettent de mieux structurer le document et ainsi de vou s aider dans votre navigation.

- Avec NVDA : NVDA + F7
- Avec Jaws : CTRL + INS + point virgule (;)
- Avec VoiceOver : CTRL + Option + U

## **Défenseur des droits**

Si vous constatiez un défaut d'accessibilité vous empêchant d'accéder à un contenu ou u ne fonctionnalité du site, que vous nous le signaliez et que vous ne parveniez pas à obten ir une réponse rapide de notre part, vous êtes en droit de faire parvenir vos doléances ou demande de saisine au Défenseur des Droits. Plusieurs moyens sont à votre disposition :

- un [formulaire](https://formulaire.defenseurdesdroits.fr/code/afficher.php?ETAPE=accueil_2016) de contact ;
- un numéro de téléphone : 09 69 39 00 00 ;
- > la liste du ou des [délégués](https://information.defenseurdesdroits.fr/CC1710/?l=DEL) de votre région avec leurs informations de contact directs ;
- une adresse postale (courrier gratuit, sans affranchissement) : Le Défenseur des droits - Libre réponse 71120 - 75342 Paris CEDEX 07.